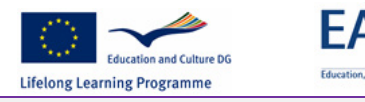

**E-PRAGMATIC** 

**E-Learning and Practical Training of Mechatronics and Alternative Technologies in Industrial Community 510586-LLP-1-2010-1-SI-LEONARDO-LNW Multilateral Thematic Networks**

UM FERI

# D4.1 Specification of industrial modules

# E-PRAGMATIC project report

**E-PRAGMATIC partners January 25, 2012**

General form, specific content, specification of the remote experiments for individual learning modules and specification of the educational methodology are presented. Everything is adapted to the need of professionals from industry, ascertained with the knowledge and education needs analysis (E-PRAGMATIC Deliverables D2.2 and D2.3).

This work has been performed within the project "E-PRAGMATIC; E-Learning and Practical Training of Mechatronics and Alternative Technologies in Industrial Community", 510586-LLP-2010-SI-LNW. This project is funded with support of the Lifelong Learning Programme of the European Union. All here provided information and documentation reflects the views only of the authors, and the Commission cannot be held responsible for any use which may be made of the information contained therein.

### Document revision history

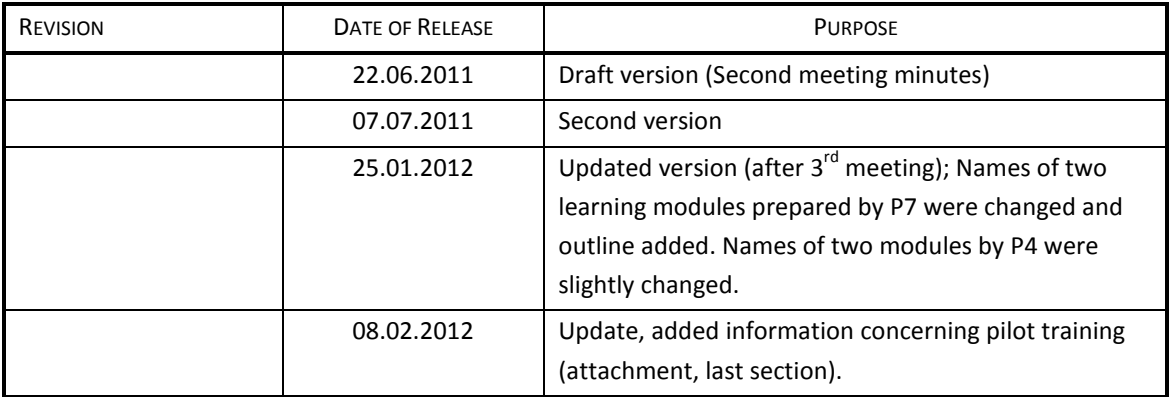

# **Contents**

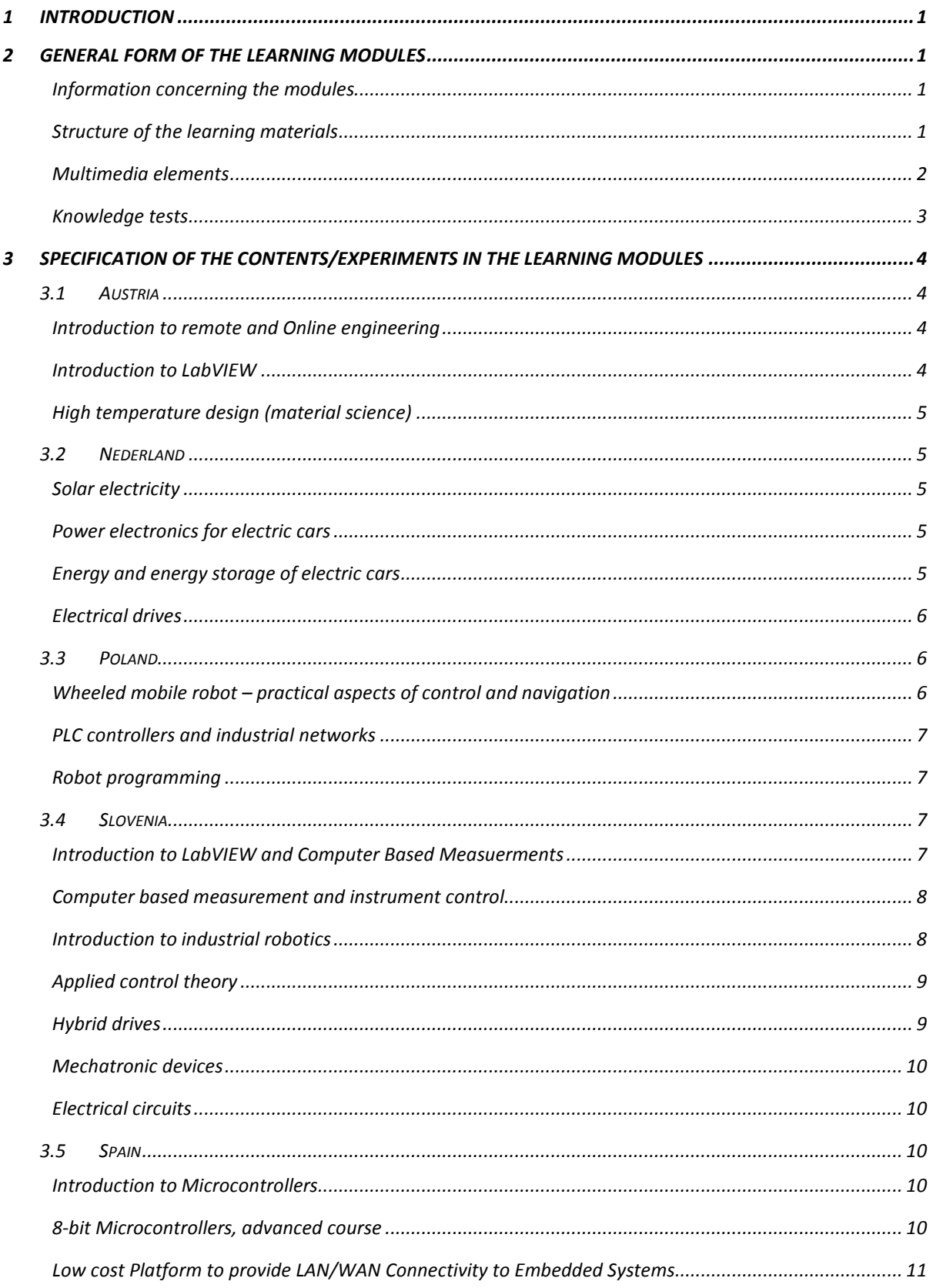

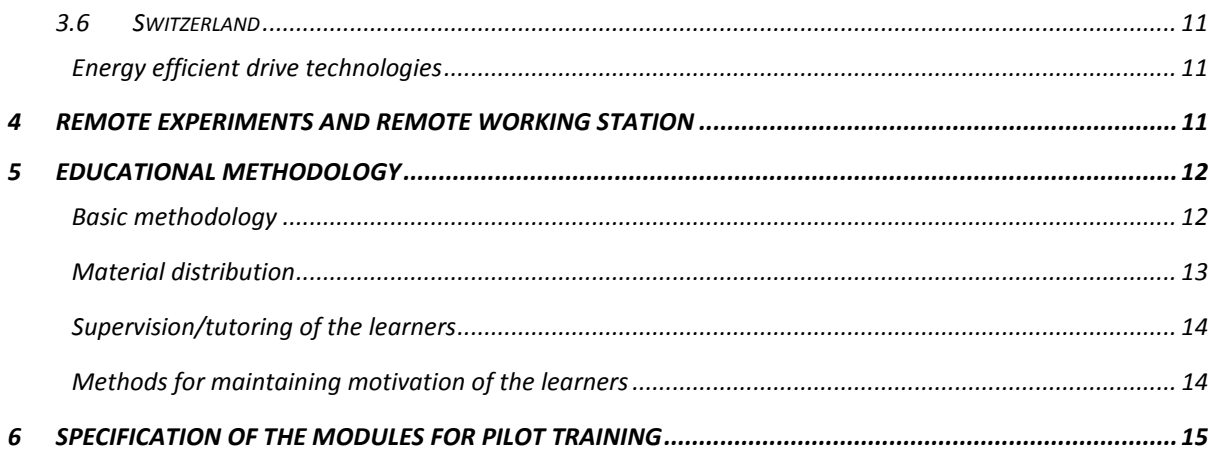

# <span id="page-4-0"></span>**1 Introduction**

General form, specific content, specification of the remote experiments for individual learning modules and specification of the educational methodology are presented. Everything is adapted to the need of professionals from industry, ascertained with the knowledge and education needs analysis (E-PRAGMATIC Deliverables D2.2 and D2.3).

# <span id="page-4-1"></span>**2 General form of the learning modules**

General form in which the e-learning material is presented, will be the same for all E-PRAGMATIC learning modules. This form is partially determined by the learning management system (LMS) eCampus.

Since the materials will be also available in the form of handbook, a special Word template was prepared. The template is designed in such way, that easy transform to SCORM format will be possible and that it can be also used for the final handbook (see attached document).

#### <span id="page-4-2"></span>**Information concerning the modules**

In all learning modules following data should be provided in the introduction:

- Course summary , 100-200 words
- Course outline
- Educational objectives
- Target group
- Required preliminary knowledge

#### <span id="page-4-3"></span>**Structure of the learning materials**

- **1. Structure (table of contents)**
	- Each chapter has all (or at least most) of the following elements: text, scheme/photo/video, motivation question, side note. Example of the learning unit with text, scheme and motivation question.
	- Maximum two chapters' levels can be used: chapter, subchapter. For each chapter there should be an introductory text (the text which doesn't belong to any subchapter). Each chapter and subchapter title should be formatted with in this Word template build-in Heading1, Heading2 style respectively. Each heading represents one learning page in e-course. A learning page is also called a **learning unit**.
	- It is recommended, that the chapters are balanced, respectively that they have approximately the same number of subchapters.
	- It is recommended that the content of each page is limited to one 'screen', respectively 1.500 characters with blanks included.
	- The content of the learning unit should be written with 'Normal' style. It can be additionally formatted as bold and/or italic. The text can be aligned right or left. All this formatting will be preserved in SCORM format as well.
	- Paragraphs' formatting and Bulleted Lists 1 and 2 formats will be also preserved in SCORM format.
- Tables will be exported to the learning portal in general format (defined on the learning portal). Exported are also the paragraphs inside of the cells.
- Colour, font and size of the text will **not** be exported to the learning portal. This is set generally in the learning portal in order to preserve uniform graphical appearance for all learning materials.

#### **2. Motivation questions**

• It is recommended that the motivation questions are provided in the most of learning units. The learners answer those questions immediately after they read the learning unit and get immediate response.

#### **3. Side notes**

• Learning units can be additionally variegated by the side notes. The available notes types are: **Warning, Advice, and Interesting**. In order to show a side note in the learning unit, specific text should be placed at the end of corresponding chapter/subchapter.

**For inserting** *Warning* **add at the end of the chapter/subchapter following:** *[opomba tip=1]Be careful with the units![/opomba]*

**For inserting** *Advice* **add at the end of the chapter/subchapter following**: *[opomba tip=2]At the calculation of acceleration don't forget the friction! [/opomba]*

**For inserting** *Interesting* **add at the end of the chapter/subchapter following:** *[opomba tip=3]One of the first computer viruses was written in Pakistan![/opomba]*

#### **4. Links**

It is recommended to include links in the learning contents in order to provide the additional information. Try to provide links only to relatively long-lasting pages. Hyperlinks such as [E-PRAGMATIC](http://www.e-pragmatic.eu/) will be automatically transferred to hyperlinks in the SCORM learning materials.

#### <span id="page-5-0"></span>**Multimedia elements**

- **1. Figures**
	- It is recommended that each learning unit contains a figure/photo/scheme/video. Each Figure should have a caption.
	- A figure width should not be over 570px.
	- The figures from Word documents are to the learning portal exported in the size in which they are shown in Word document. Please note: If we put into Word a picture with size 570px is this picture automatically adapted to the size of Word page (for example 450px) and is in such size also exported to the learning portal. Therefore it is recommended, that pictures are in the Word re-set to their original dimensions.
	- Supported formats: \*.**png and \*.jpg** (for photographs).

#### **2. Animations, audio and video**

- Following multimedia elements can be used: flash animations (swf), Articulate Engage animation (zip), audio (mp3), video (avi, mp4) or embedded video from other pages such as YouTube). For flash information dimensions should be known (for example 550x320px).
- The multimedia elements will **not** be transferred from Word document to SCORM learning materials automatically, but they can be added to the learning materials manually, directly within the learning portal.

#### <span id="page-6-0"></span>**Knowledge tests**

#### **1. General**

- Electronic knowledge tests with automatic assessment should be included in each learning module. It is also possible to introduce such test for each chapter.
- The tests will be composed randomly, so that from the base of question-answer pairs a new test with predetermined number of questions will be created. In the base of question-answers pair also motivation questions could be included.
- Tests prepared according to the instructions in the template will be automatically exported from Word document to SCORM format in eCampus.

#### **2. Structure of e-tests**

- Number of questions. 10-20 questions are recommended for each learning module.
- Possible types of the questions: multi-choice single-answer, multi-choice multianswer, free text answers.
- Number of the answers. For the questions with one correct answer 4 answers altogether are usually provided. For the questions with more than one correct answer usually 5 answers altogether are provided. If more than one answer is correct, then this is usually mentioned in the questions (for example 'Two right answers').

# <span id="page-7-0"></span>**3 Specification of the contents/experiments in the learning modules**

The contents of learning modules were chosen according to the stated knowledge and education needs of the target group (professionals from industry). The needs were investigated by:

- E-PRAGMATIC questionnaires, 355 answers from 7 participating countries were received,
- direct interviews with the industrial partners,
- other sources of information (results of other studies).

Results, analysis and conclusions are given in E-PRAGMATIC WP2 report, D2.2, D2.3, D2.4 (also available at the project web page and [here\)](http://www.ro.feri.uni-mb.si/~andreja/EPRAGMATIC/Needs_analysis_report.pdf). Based on the results and their expertise the partners suggested learning modules, which they will prepare. The courses were presented and discussed by all educational partners on second e-PRAGMATIC meeting to avoid overlapping.

# <span id="page-7-1"></span>**3.1 Austria**

Three learning modules will be prepared.

#### <span id="page-7-2"></span>**Introduction to remote and Online engineering Outline:**

- Introduction
	- Examples of Good Practices
	- Systematization and Architecture of Online Labs
	- Technologies for Delivering Online Experiments
	- Present and Future Trends

#### <span id="page-7-3"></span>**Introduction to LabVIEW**

- Introduction
- Basics
- Basic programming structures in LabVIEW
- Variables and Data Types
- Arrays and Clusters
- Property Nodes
- Data Acquisition
- **State Machine**
- Configuration Files
- TDMS
- LabVIEW Remote Panel Access
- Event Driven Programming
- Synchronization
- Debugging in LabVIEW
- Customized Front Panel Objects

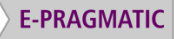

- Timing Function
- Data Communication via VISA
- Database

#### <span id="page-8-0"></span>**High temperature design (material science)**

Contents is prepared according to the needs of industrial partner Flowserve.

#### <span id="page-8-1"></span>**3.2 Nederland**

Three learning modules will be prepared by Technical University of Delft (P7) and one learning module by Simulation research (P10).

#### <span id="page-8-2"></span>**Solar electricity**

**Outline:**

- Introduction
- Solar modules and solar arrays
- Solar converter topologies
- Maximum power point tracking
- Impact on grid
- Large scale photovoltaic power plants
- Remote experiment
- Conclusion

Additional a distance lab, remote experiments which will be accessible through UNI MB booking system will be prepared for practical work.

#### <span id="page-8-3"></span>**Power electronics for electric cars**

Updated, January 2012.

Initially this module was named 'Drivetrain of electric car' however the name of the module was changed in order to better present the content of the module- Written material will be prepared. Multimedia elements will be included. An animation of operating principle of drivetrain will be presented.

#### **Outline:**

- Introduction
- Drivetrain of electric vehicle
- Energy storage
- Two-quadrant DC-DC converter
- Three phase DC-AC converter
- Conclusion

<span id="page-8-4"></span>**Energy and energy storage of electric cars** Updated, January 2012.

Initially the module was named 'Charging of electric cars'. The module was however renamed, since the initial content was updated and now covers broader range of topics. The title was changed in order to be more informative.

#### **Outline:**

- History, current state and trends in development of electric vehicles
- Modelling and analysing of electric vehicles' dynamics
- Energy storage systems
- Charging of electric vehicles
- Case study
- Conclusion

#### <span id="page-9-0"></span>**Electrical drives**

This module will be prepared by partner P10 and will include theoretical materials and multimedia elements such as animations.

#### **Outline:**

- The basic functionality of the various common types of motors.
- Working principle of the various common types of motors.
- Required control of the various common types of motors. For each motor, tutorials are given, on how to control the motor.

# <span id="page-9-1"></span>**3.3 Poland**

#### <span id="page-9-2"></span>**Wheeled mobile robot – practical aspects of control and navigation**

The course is intended to provide some basic theory as well as practical solutions in the area of mobile robotics.

- Classification and description of wheeled mobile robots kinematics including constraints imposed on velocities
- Motion control algorithms based on kinematic model
	- o Set point control (parking problem) solutions
	- o Trajectory tracking control
	- o Path following control
- Localization and navigation
	- o Selected methods of localizations: odometry, inertial techniques, triangulation, trilateration, etc.
	- o Selected methods of navigation: graph search techniques, potential functions, probabilistic approach, etc.
- Simulation and experimental results related to points 1, 2 and 3.

#### <span id="page-10-0"></span>**PLC controllers and industrial networks**

The course is intended to provide basic theory about architecture and programming of PLC controllers with practical solutions in the area of control algorithms with PLC controllers.

#### **Outline:**

- Introduction to Control: elements of logic in control systems, automatic control system with PLC controller, processing of analogue values.
- Architecture of the PLC controller, principle of operation and configuration of software controller
- Programming Languages of PLC controller
- Industrial communication protocols: communications reference model ISO / OSI, standards for communication interfaces in the drivers, function and structure of the Profibus or CAN
- The use of network communication in the programming language: discussion of the application layer Profibus DP or CANopen, function block for network communication, example program realizing the exchange of process data in industrial network
- Design of the control system with PLC controllers

#### <span id="page-10-1"></span>**Robot programming**

The course is intended to provide basic theory concerning trajectory and task planning for industrial robots. Basic programming structures and techniques will be discussed.

#### **Outline:**

- Trajectory planning in Cartesian and joint space
- Polynomials, Bezier polynomials,
- Basic trajectories in Cartesian space.
- Differential kinematics and related algorithms
- Task planning in Cartesian space
	- Basic data structure of high level robot programming language: position, orientation, quaterions and frame concept
	- Simulation examples
		- o MATLAB toolbox for Robotics (public domain toolbox designed by P. Corke)
		- o Kuka simulator (KUKA.Sim Pro)

# <span id="page-10-2"></span>**3.4 Slovenia**

Five learning modules will be prepared; some have remote experiments.

#### <span id="page-10-3"></span>**Introduction to LabVIEW and Computer Based Measuerments**

This course will cover basic topics from PC based data acquisition using LabVIEW development environment.

- Introduction;
- Creating, editing, and debugging LabVIEW programs;
- Developing modular applications;
- Using programming structures (FOR loop, WHILE loop, sequence, etc.);

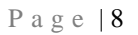

- Creating arrays and clusters;
- Using strings and files I/O functions;
- Data acquisition using LabVIEW and custom developed DAQ device;
- Conclusion:
- The users will need LabVIEW software:
- 30 days trial version;
- access to remote station;
- Data acquisition part will be realized using custom developed low cost USB DAQ device;

**Remote working station** accessible through CEyeClon system and **kit for home work** will be available.

#### <span id="page-11-0"></span>**Computer based measurement and instrument control**

This course will cover advanced topics from data acquisition, signal processing and instrument control.

#### **Outline:**

- Introduction;
- Data acquisition hardware:
- A/D and D/A conversion;
- Analogue and digital inputs/outputs, counters;
- Analogue and digital triggering;
- Signal conditioning;
- Signal processing;
- Instrument control;
- Conclusion;

#### **Remote experiments**:

- Remote experiments from data acquisition part will be realized using LabVIEW and NI ELVIS.
- Exercises from Instrument control will be realized using NI instrument simulator.

#### <span id="page-11-1"></span>**Introduction to industrial robotics**

- Introduction
- Mechanical construction, kinematics and dynamics
- Repeatability, precision and accuracy
- Case study: Yaskawa/Motoman
	- o Construction
	- o Product specifications supplied by the robotics manufacturer
- Drives and sensors
- Peripheral equipment
- Programming for the industrial applications
	- o Trajectory planning
	- o Manipulator control
- Case study: Inform II (Yaskawa robots)

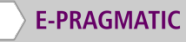

- o Coordinate systems
- o Motion planning
- o Programming structures
- o Programming with Teach-In box
- Off-line programming
	- o Example 1: Robotic grinding
	- o Example 2: Work cell for palletizing
- Safety in the robot systems

Because of its specifics (industrial robots cannot be implemented as remote experiments with full functionality of the robots), the course will be executed in two versions:

Completely online version.

• Blended training version, where practical training will be executed in the laboratory on industrial robot (non-obligatory part).

#### <span id="page-12-0"></span>**Applied control theory**

**Outline:**

- Introduction
- Basic concepts (open loop, feedback)
- Switching controller
- PID controller and its modifications
- Interactive animations
- **Conclusion**

#### <span id="page-12-1"></span>**Hybrid drives**

- Introduction
- Operating principle and typical constructions
- Energy storage systems
- **Batteries**
- Hybrid energy storage systems with super capacitors
- Power electronics elements
- Buck-Boost converter for super-capacitor
- Buck-Boost converter for batteries
- Control of energy flow
- Control design
- Case study: Hybrid drive of UNI MB
- **Conclusion**

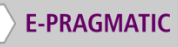

#### <span id="page-13-0"></span>**Mechatronic devices**

#### **Outline:**

- Introduction
- Joint drive system
- Complex mechatronic devices
- Robots configuration, geometry and dynamics
- Motion control of complex mechatronic devices
- Conclusion

Within the module a remote experiment with two-degree SCARA robot will be available.

#### <span id="page-13-1"></span>**Electrical circuits**

#### **Outline:**

- Introduction
- Fundamental elements of electrical circuits
- Frequency characteristics
- Filters
	- o Passive
	- o Active
	- o Switched capacitors filters
- Conclusion

Within the module a remote experiment with different type of filters, including switched capacitor filters, will be available..

# <span id="page-13-2"></span>**3.5 Spain**

#### <span id="page-13-3"></span>**Introduction to Microcontrollers**

This is an introductory course that will introduce students to the use of these devices. Includes development of a simple project through a remote laboratory that will allow the assembly language programming of a microcontroller 8-bit RISC.

#### **Outline:**

- Chapter 1: Introduction
- Chapter 2: 8-bits Microcontrollers
- Chapter 3: PIC18F Architecture
- Chapter 4: PIC18 assembler
- Chapter 5: WebLab-Bot Remote Laboratory

#### <span id="page-13-4"></span>**8-bit Microcontrollers, advanced course**

This course will study the most common peripherals included in the 8-bit microcontrollers. The course ends with the development of a project through a remote laboratory.

Page | 11

#### **Outline:**

- Chapter 1: Introduction
- Chapter 2: 16-bits Timers
- Chapter 3: Analog to Digital Converter
- Chapter 4: Pulse Width Modulation
- Chapter 5: Final Experiment: Integrating different resources

#### <span id="page-14-0"></span>**Low cost Platform to provide LAN/WAN Connectivity to Embedded Systems**

Local area network connectivity has become a primary objective in the design of embedded systems. Most industrial facilities, not to mention other buildings, have a deployed local area network that facilitates the installation of new systems without requiring new communication infrastructures. Besides, if the network is connected to the Internet embedded system can be remotely controlled or monitored from anywhere in the world. This course will present the 18FXXJ60 microcontroller family, the most economical solution on the market to ensure Ethernet network connectivity to any embedded system.

#### **Outline:**

- Chapter 1 Introduction to Microchip 8-bits Family
- Chapter 2 Introduction to Ethernet
- Chapter 3 The TCP/IP Stack
- Chapter 4 Understanding a Demo application
- Chapter 5 Designing a new Project

# <span id="page-14-1"></span>**3.6 Switzerland**

#### <span id="page-14-2"></span>**Energy efficient drive technologies**

The course will present learning materials and a remote workplace (hosting drive 5 kW)

#### **Outline:**

- Evaluation:
	- o Software Sizer
	- o Calculations
	- o Mechanical approach of the system
	- o Evaluation of drive system
- **Realization** 
	- o Software Starter
	- o Commissioning of a servo drive
- Identify
	- o Software Sentron power manager
	- o Analyse of a hosting drive with and without energy recuperation

# <span id="page-14-3"></span>**4 Remote experiments and remote working station**

Three different access systems to remote experiments will be used. Those accesses are following:

- **CEyeClon system** will be used by:
	- 1. HFTbiel for remote working station in the learning module Energy efficiency in industrial consulting and production.
	- 2. UNI MB for remote working stations for two modules (PC based measurement and instrument control I and II).
- **Booking system of University Maribor** will be used by:
	- 1. TU Delft for the experiment from Solar energy,
	- 2. UNI MB for its remote experiments.
- **WebLab of UDEUSTO** will be used for all remote experiments in the learning modules prepared in this institution.

Connection between all systems and eCampus learning management system will be established in order to avoid double sign-in.

Technical details and other further information (description of remote access systems) are presented in the following document: *EPRAGMATIC* 2nd meeting minutes.pdf (available under WP1 or [here\)](http://www.ro.feri.uni-mb.si/~andreja/EPRAGMATIC/EPRAGMATIC_2nd_meeting_minutes.pdf).

# <span id="page-15-0"></span>**5 Educational methodology**

A general methodology for distance education does not exist. There are however few factors, which are known to have a significant effect at the efficiency of distance education and should be considered at the preparation of the modules:

- basic methodology,
- material distribution,
- supervision of the training participants,
- methods for maintaining motivation of the learners.

Here presented draft educational methodology will be refined during the preparation of learning modules and in parallel to on-going adaptations of the learning management system. After the pilot training, based on the gained experience and obtained feedback from the participants (based on the results of the questionnaires, which will be executed during training), the guidelines for further development and implementation of the developed educational methodology and specifications for e-learning in industry will be set. Final educational methodology will be presented in Deliverable D8.6, 'Further development of specifications and methodology for e-learning of technical subjects in industry', available 15.10.2012.

#### <span id="page-15-1"></span>**Basic methodology**

Asynchronous distance learning was chosen for e-PRAGMATIC training. This is the most frequently used method for the online programs and courses. Asynchronous learning enables the learners to enrol in the courses at the times which suit her/him.

E-PRAGMATIC training will also offer few remote experiments and working station, which will be available 24 hours/day. Therefore all advantages of asynchronous learning process will be exploited in E-PRAGMATIC training. The learners will be able to access learning materials and remote experiment for practical work at any time they chose.

Further, the results of E-PRAGMATIC questionnaires (D2.3, D2.3, available under WP2 and [online\)](http://www.ro.feri.uni-mb.si/~andreja/EPRAGMATIC/Needs_analysis_report.pdf) have shown that preferred days for the training differ for the participant to the participant. However, on general, each day about the same percentage of the learners will engage in the training. This fact makes application of the synchronous learning methodology impossible and is another reason for choosing of the asynchronous distance learning method.

Nevertheless some time limits have to be set for the training duration. Average time which the participants have at disposal weekly to engage in the distance training is 6 hours (as found out by the questionnaires).

Average E-PRAGMATIC distance course will require about 15 hours of work effort. Therefore 3 weeks of time should be devoted for each course. If an average participant of the pilot training will enrol in 3 courses, would this mean about 45 hours of work. Based on this the pilot training could be realised within 10 weeks, which corresponds to the time planed for pilot training (1.4.2012 - 15.6.2012).

#### <span id="page-16-0"></span>**Material distribution**

Learning modules will be presented within LMS in the form of small learning units (as described in section 2) with motivation questions, exercises and remote experiments. Additionally some pdf files will be provided for the cases where information is not available in other forms (like for example producer specifications for drives, industrial robots,..).

Inside the learning material, the additional links will be provided to Wikipedia and to other relevant pages. Those links will serve of providing more detailed explanation of some concepts or to provide background knowledge necessary for understanding of the learning materials.

Experience gained from the projects which involved education of professionals from industry (project Merlab), also shows, that some adult learners still prefer traditional, printed learning materials and have somehow negative attitude toward learning directly from the computer screen. However if materials suitable for printing are offered and participants chose to learn off-line, then their learning time and engagement cannot be checked by the mentors. This makes distance supervision of the learners harder and some advantages of distance training are lost.

In the case that learning materials in the form suitable for printing will be requested by the pilot training participants, then the tutors, respectively authors of the learning materials will alone decide, if they will provide it to the individuals who will request it.

After the project finishes, an additional service 'Print on demand' will be offered within the learning portal as a part of commercialization/ sustainability measures.

Materials will be also prepared in the form of handbook, which will be available on DVD. Handbook will be prepared after the pilot training, since based on the training results and feedback, necessary changes/adaptation of the learning material will be done.

#### <span id="page-17-0"></span>**Supervision/tutoring of the learners**

Each learning module will have assigned a tutor/mentor, who will supervise all participants of the course for which she/he is responsible. The tutor will set exact deadlines (within pilot training period) in which the learners will have to fulfil all their obligations (exercises, test, and remote experiments).

Contact between tutor and learner will be through:

- messaging in the LMS as a primary method,
- e-mail, when suitable,
- phone, optionally,
- direct contact at the introductory meeting and also for execution of some part of the courses. This is also optional method, which can be used for the participants from the same country to provide them additional knowledge and possibilities. However all courses have to have also the version which can be executed completely online, since for the participants from other countries will be impossible to participate at the live meeting.

Tutors will try to keep contact with the learners by contacting them:

- At the beginning of the module execution for explaining how the training is planned, which exercises, tests and experiments the learner has to execute/pass in order to successfully finis the module.
- When the participant sends solved free-text exercises or reports for experiments, which have to be checked by the tutor. Then the tutor should answer and provide comments as soon as possible, ideally within 24 hours.
- When the tutor receives from the participant a question concerning learning materials and other training related topics.
- When the participant successfully finish e-test.
- When the learner doesn't log to the learning platform for a longer time or is behind with the work (sending exercises, executing tests).

Based on the feedback from the learners each tutor will however adapt this basic approach in order to consider individual needs of the participants and the whole group.

#### <span id="page-17-1"></span>**Methods for maintaining motivation of the learners**

Maintaining motivation of the learners is at distance training more challenging as at the conventional training (as there is no direct and daily contact with the tutors and other learners). However we do not expect very big problems with this, since already questionnaires' results showed, that most of the participants are highly motivated to obtain new knowledge, either to be more efficient at the

usage of new tools/methodology at their work, either to improve income and be able to compete for a better job.

Nevertheless following methods will be used to motivate the learners:

- Providing constant and fast feedback on the activities of the learner (solved tests, sent reports and similar).
- Supporting and encouraging the interaction between learners in E-PRAGMATIC community concerning training related and other matters (D5.5).
- Providing confirmation about successfully finished training. Training confirmation (a general draft version is attached) will be issued by the project, and (if possible) confirmed by the institution which has prepared the learning courses in which the learner was enrolled. Text of the confirmation will be adapted by each partner according to their needs.

# <span id="page-18-0"></span>**6 Specification of the modules for pilot training**

#### Update, January 2012

The data for each module, which will be collected with this form, will be forwarded to the possible participants of the pilot training. Based on this information possible participants will choose the modules in which they want to enrol.

**Separate table for each language version of the same module were filled.** For filling the table the same language in which the module is prepared and in which it will be available for the training is used.

Table has be created according to recommendation form Quality assurance plan for modules and Community 8D8.3).

- **Module summary -** text from module description (as foreseen in the template). Max 200 words. Please note that this is also marketing text for your learning module; therefore make it attractive and informative at the same time.
- **Required preliminary knowledge and skills -** text from module description (as foreseen in the template). Max 5 lines.
- **Time span in which the module will be executed -** Please write in which time period you will provide support/mentoring to the participants between 1.4.2012 and 15.6.2012. Preferably this should be for the whole timespan, but at least 1 month for each module. Note: all modules have to be on e-learning portal until 1.4.2012. no matter what the execution period will be.
- **Other important information** Anything else that possible participants should know.
- **Mentor, organization –** name and organization of the mentor who will supervise distance training.
- **Maximal number of participants from other partners (countries)** state how many participants you are willing to include in your course (for each language version separately in corresponding tables) from other countries/other partners. Number of participants from other countries plus number of participants from your country (those participants will be locally managed) should be **minimum 15**.

#### **Table 1: Module form for pilot training**

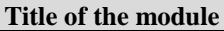

**Language**

**Module summary** 

**Required preliminary knowledge and skills** 

**Time span in which the participants will be supervised** (at least one month between 1.4.2012 and 15.6.2012)

**Other important information**

**Mentor, organization**

**Maximal number of participants from other partners (countries)**

Attachment 1 shows Prepared list of modules.